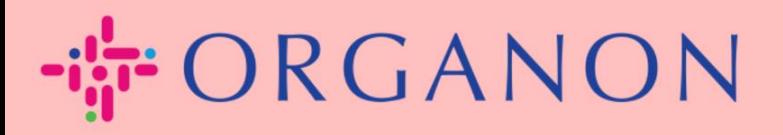

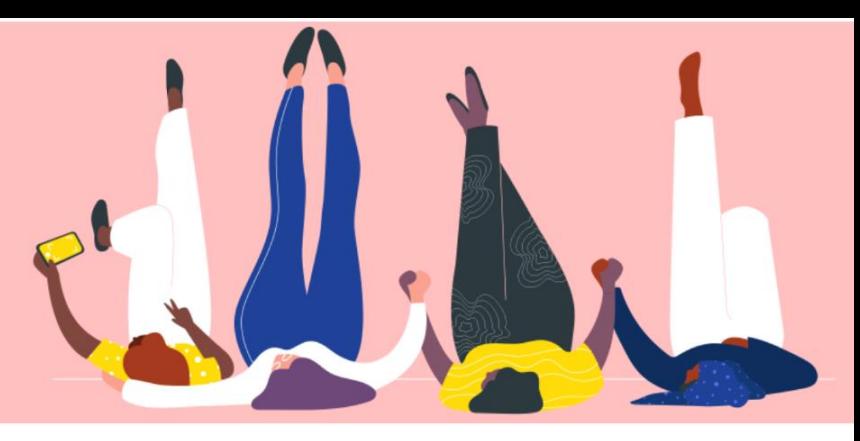

## **GERENCIAR SUAS CONFIGURAÇÕES DE** ADMINISTRADOR

**Guia prático** 

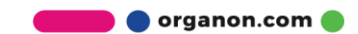

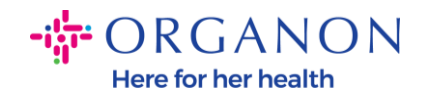

## **Como gerenciar suas configurações de administrador**

**1.** Faça login no Portal do Fornecedor Coupa com **e-mail e senha**

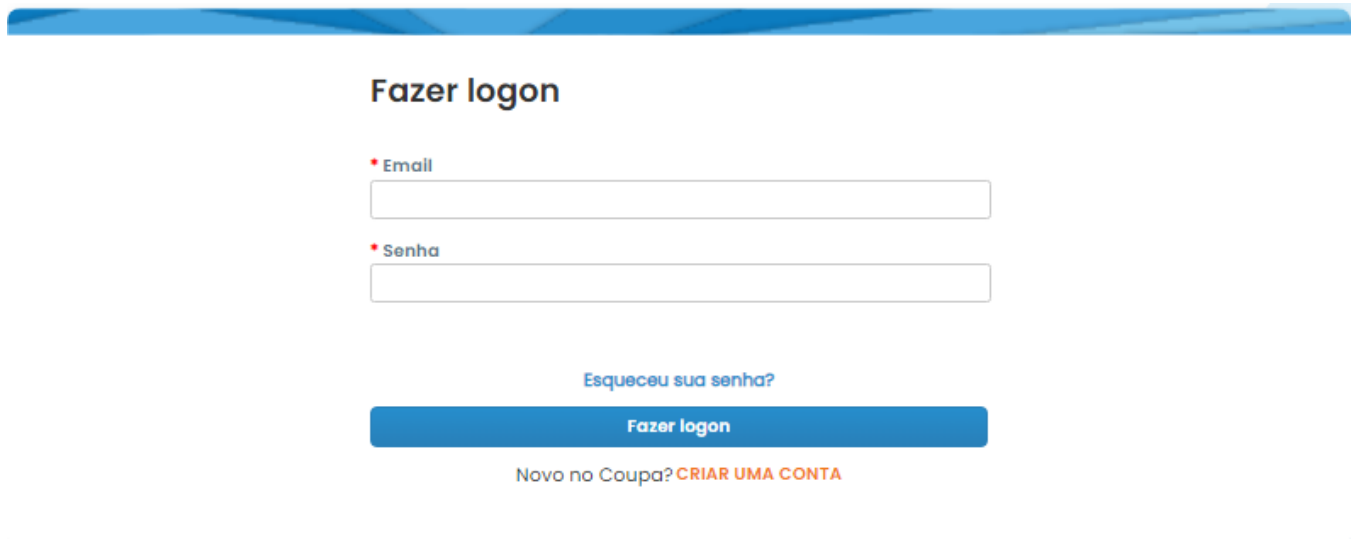

## **2.** Selecione **Configuração** e, em seguida, **Admin**

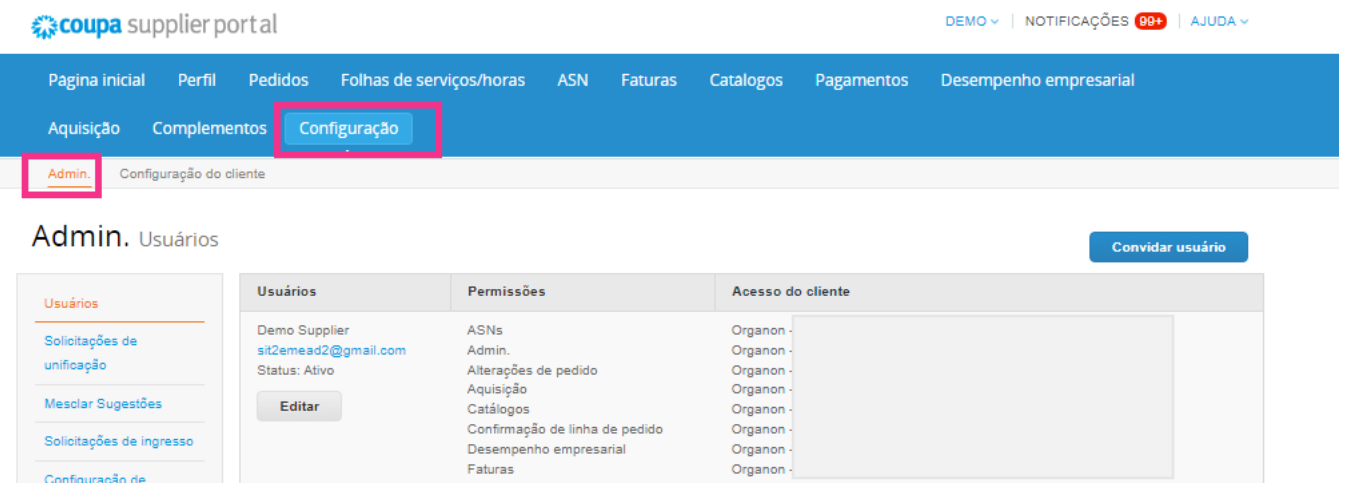

- **Seção** de usuários mostrará suas permissões e permite que você convide outros usuários.
	- **O** organon.com

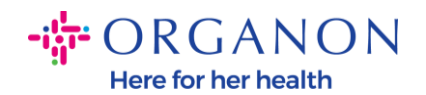

- **Solicitações de mesclagem** A seção juntará as contas e dará aos usuários a capacidade de faturar e enviar informações de pagamento para clientes vinculados em nome de sua empresa. Antes de enviar uma solicitação de mesclagem, confirme se este endereço de e-mail pertence a um usuário que faz parte de sua organização. Depois de aprovada, uma mesclagem de conta não pode ser desfeita

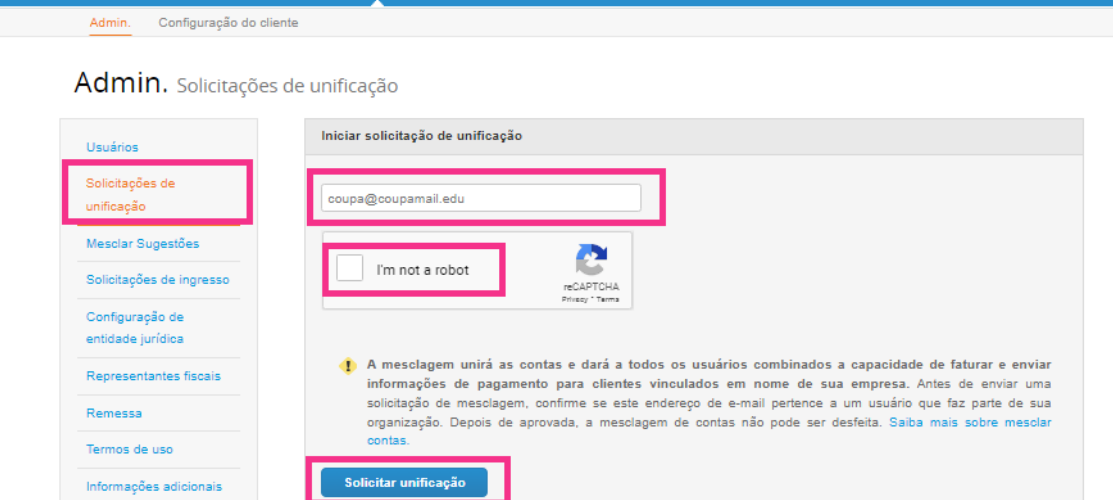

- **Configuração de Entidade** Legal onde você pode **Adicionar uma** Entidade Legal, ou pressionando Ações para uma existente, você tem a possibilidade de selecionar uma das opções capturadas nas telas de impressão

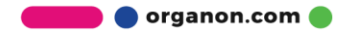

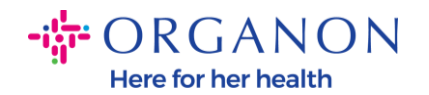

Termos de uso

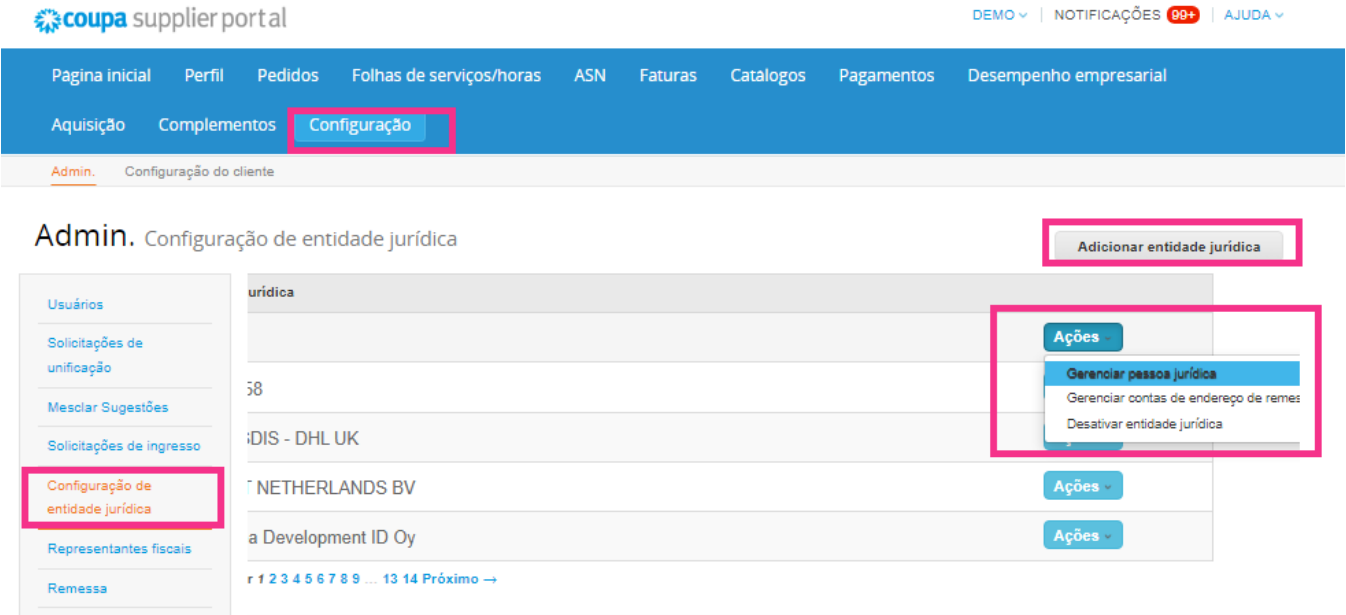

- **Coupa verificada** Programa de assinatura, o que significa que uma empresa trabalha com a Coupa para verificar suas informações de contato e envia a documentação comercial como parte do processo de verificação. Depois que o Coupa verifica as informações da conta, a empresa recebe um selo de verificação do Coupa. Este selo Verificado indica que Coupa confirmou que a empresa passou por uma revisão de dados comerciais e validação das informações de contato comercial em seu perfil da Comunidade de Fornecedores Coupa. Esse processo de verificação aumenta a pontuação de confiança da qualidade dos dados da Coupa para esse negócio e resulta em uma empresa que aparece mais alto nas pesquisas do diretório de fornecedores. **Este é um serviço pago e opcional.** [Verified](https://supplier.coupa.com/verified-faqs/)  [FAQ | Coupa Suppliers](https://supplier.coupa.com/verified-faqs/)
- **epresentantes Fiscais** Permite atribuir um representante fiscal

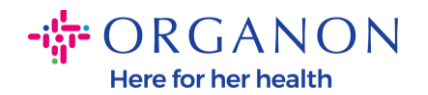

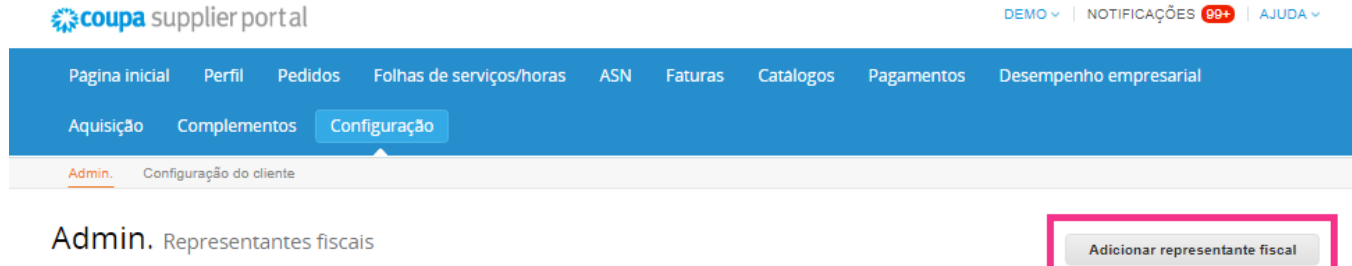

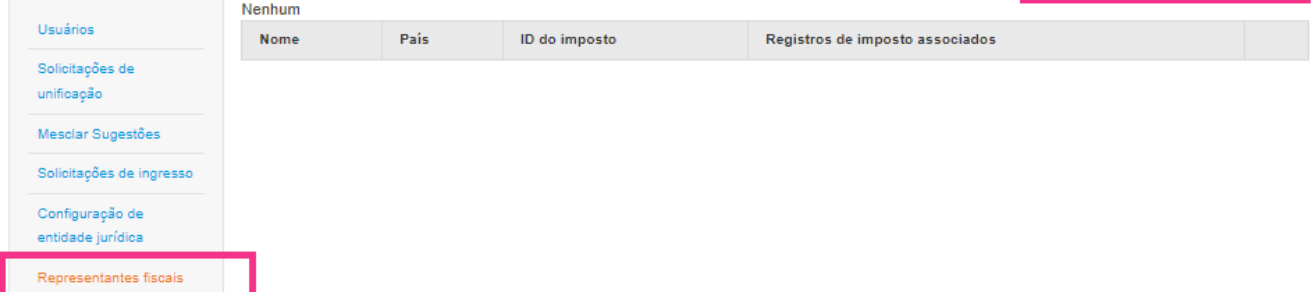

- **Remeter para**. Esta seção permite **adicionar remessa** ou executar **ações** como editar e desativar

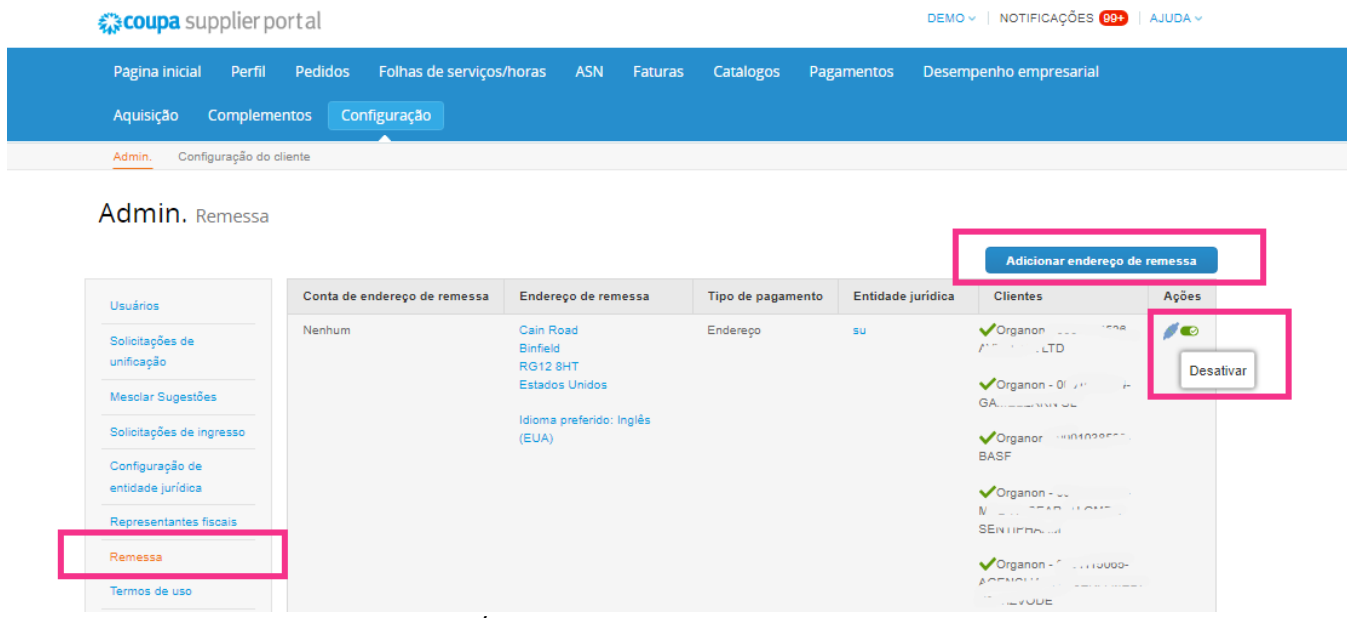

- **Terms of Use** é n/d para Organon
- **Payment Preferences** é n/d para Organon

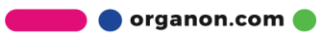

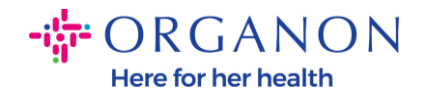

- **SFTP Accounts, SFTP File Errors, CXML Errors.** As contas SFTP e CXML permitem que você compartilhe faturas, catálogos e POs digitalmente com seus clientes e verifique se há erros

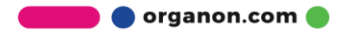